# **6. Uitbreidingskaarten**

## **6.1 Uitbreidingssleuven**

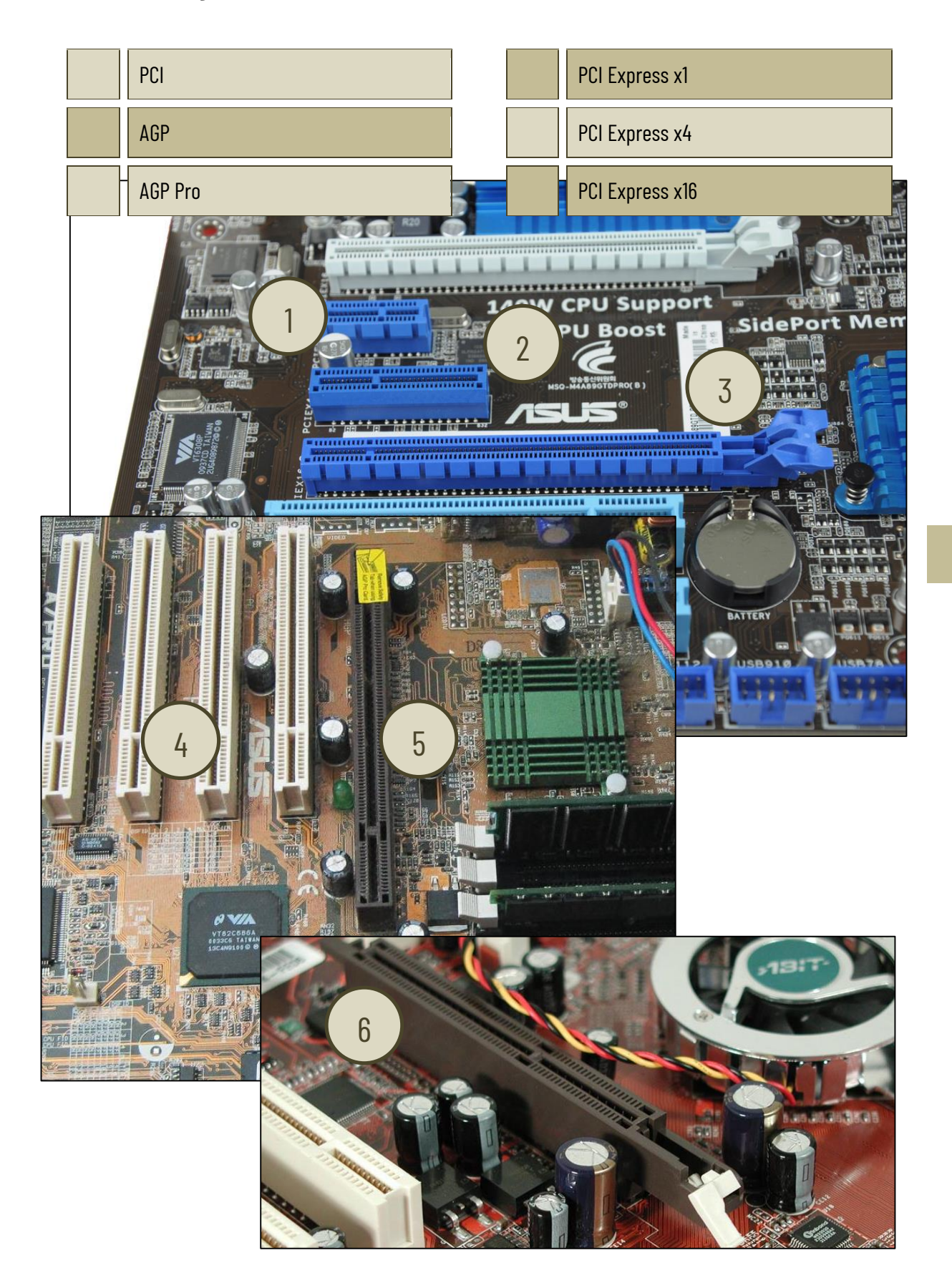

www.sleutelboek.eu

Sommige uitbreidingskaarten gebruiken een x32 standaard. Toch bestaan er geen sleuven met 32 lanes. Hoe wordt die standaard dan gerealiseerd?

De snelheid waarmee bussen werken, en dus ook de PCIe-bus, worden vaak uitgedrukt in GT/s. Wat betekent dat? Wat is het verschil met GB/s?

Wat is PCIe bifurcation?

Wat is een PEG-slot? Verklaar ook de afkorting.

## **6.2 Uitbreidingskaarten**

#### **6.2.1 Beeldschermkaart**

De twee bekendste producenten van beeldschermkaarten zijn AMD en nVidia. Zoek van beide merken de specificaties van een lowbudget beeldschermkaart (ongeveer 40 euro) en van een high-end beeldschermkaart (ongeveer 500 euro). Noteer je vergelijking in de onderstaande tabel.

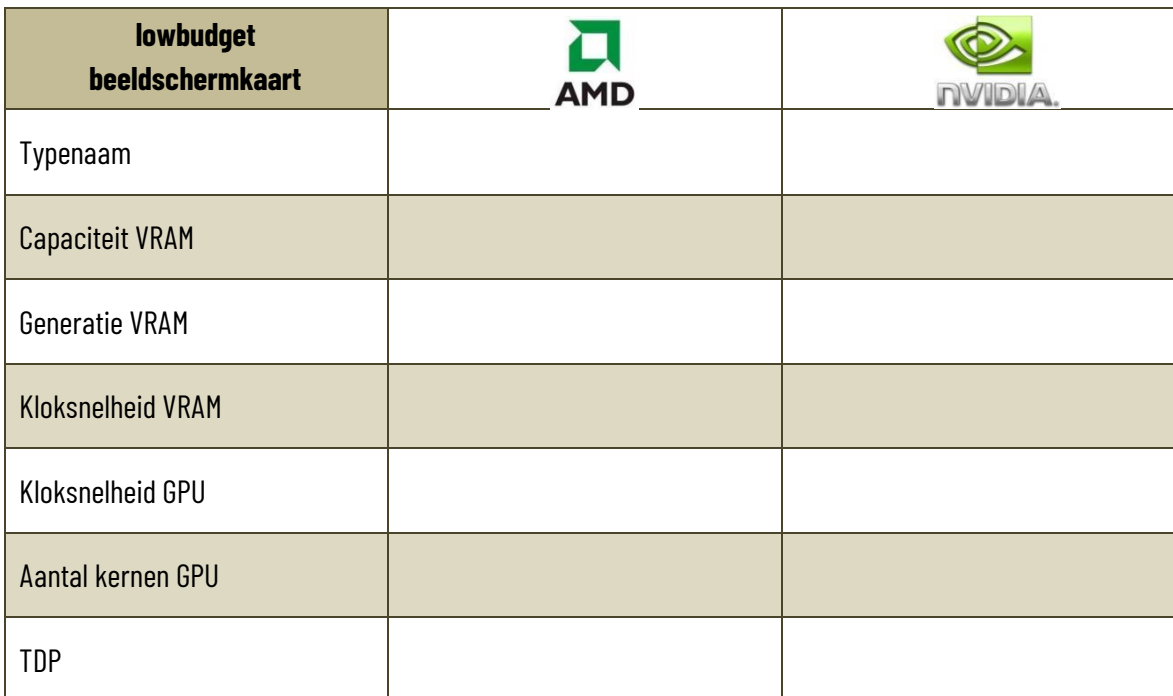

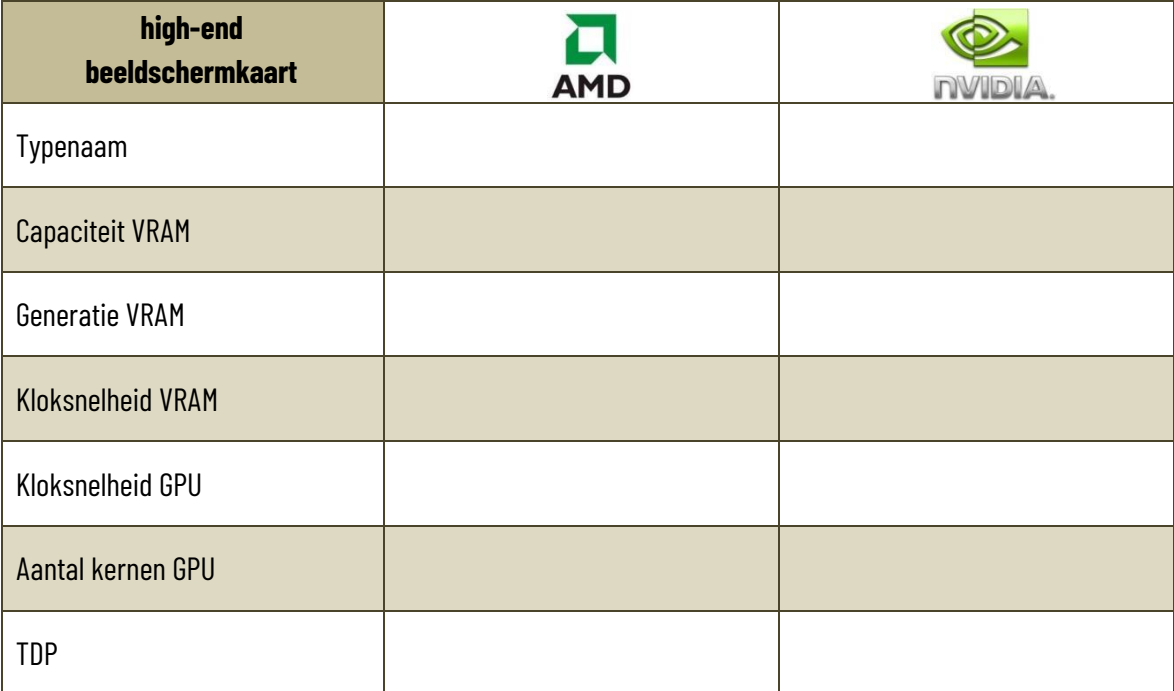

Wat is het verschil tussen shared memory en dedicated memory bij beeldschermkaarten?

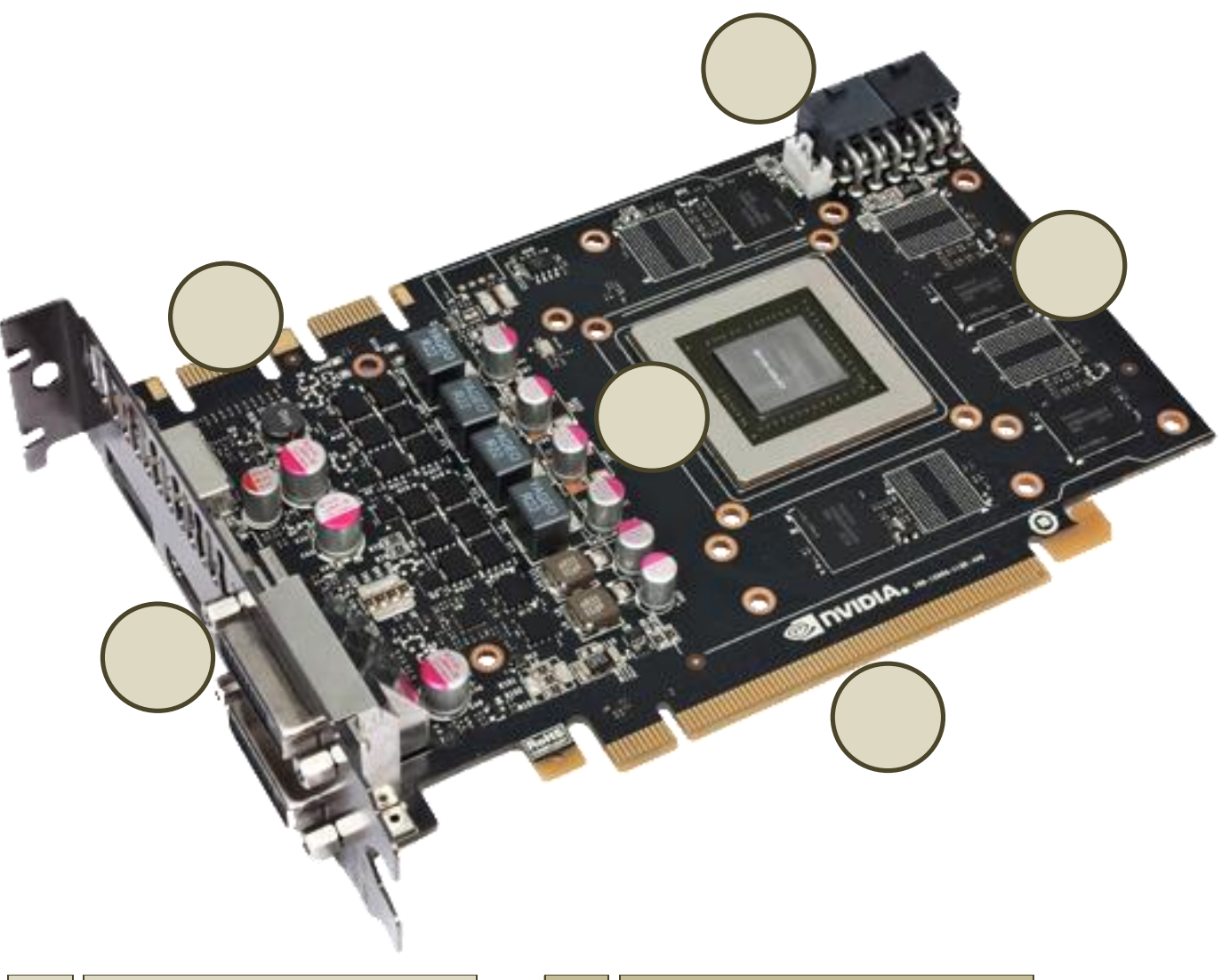

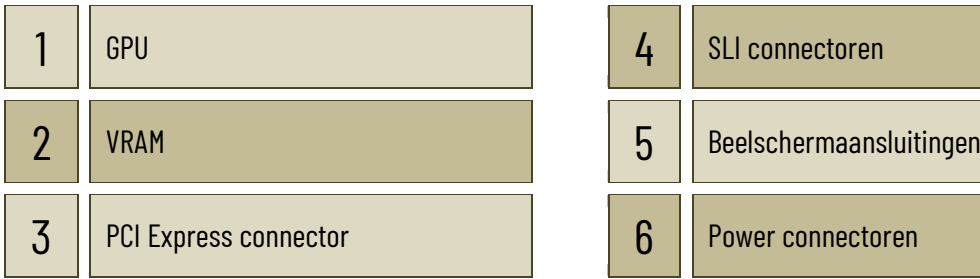

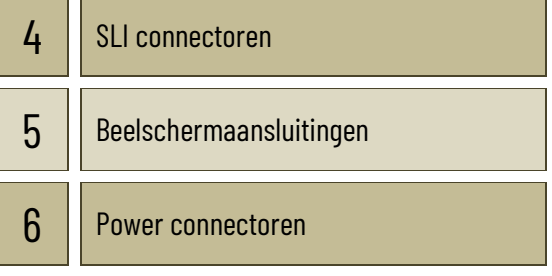

Plaats de verschillende stappen in de werking van de grafische kaart in de juiste volgorde.

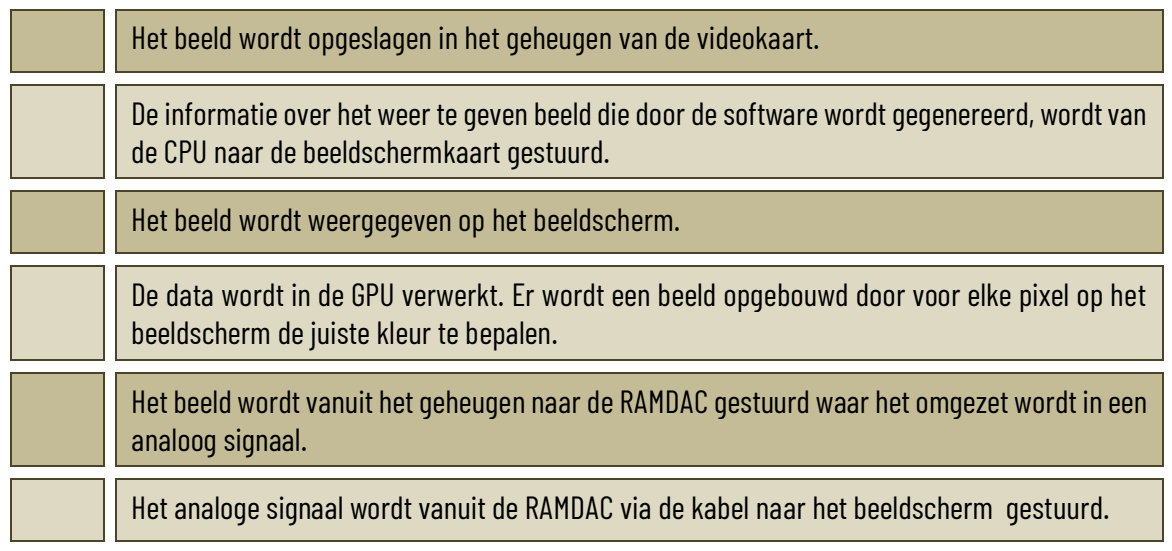

Deze werkwijze gaat niet altijd helemaal op. Er bestaat een situatie waarbij één van deze stappen niet zal worden gezet. Welke is die situatie, en waarom wordt die stap overgeslagen?

Wat is GP-GPU? Verklaar de afkorting en het begrip.

Wat is MXM? Verklaar de afkorting en het begrip.

## **6.2.2 Geluidskaart**

Lees deze advertentie voor een geluidskaart. Verklaar daarna de begrippen op de volgende bladzijde.

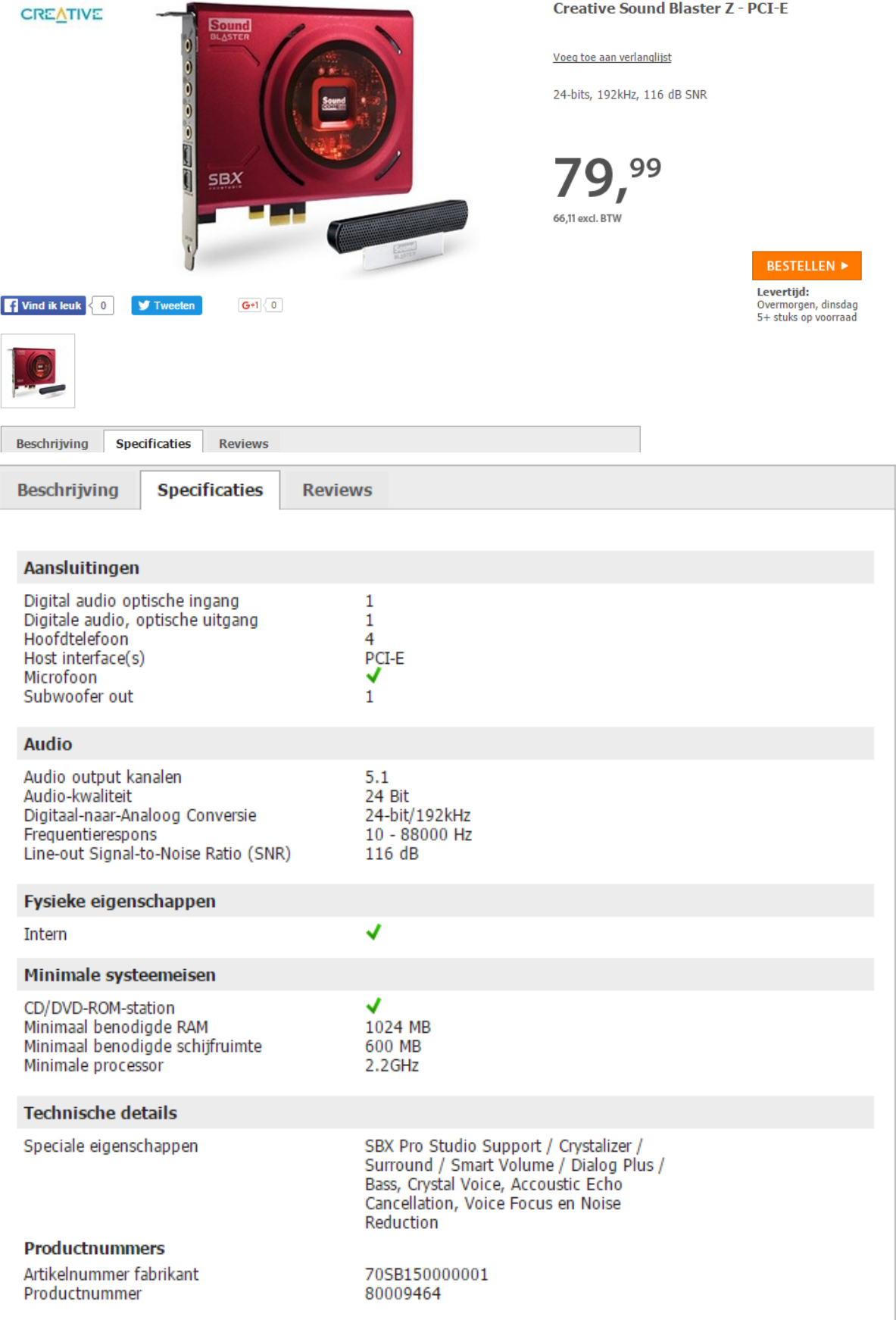

Audio output kanalen: 5.1

Line-out Signal-to-Noise Ratio (SNR) – in het Nederlands: signaal/ruisverhouding

Digitaal-naar-analoog conversie (DAC) zorgt voor het omzetten van het digitaal signaal van de computer naar het analoog signaal voor de luidsprekers. Waarvoor dient de conversie van analoog naar digitaal (ADC) bij geluidskaarten?

Waarvoor dienen de S/PDIF ingang en uitgang? Ga na of deze in- en uitgangen zich ook op de geluidskaart van de advertentie bevinden.

Duid aan op welke sleuven op dit moederbord de geluidskaart in de advertentie past.

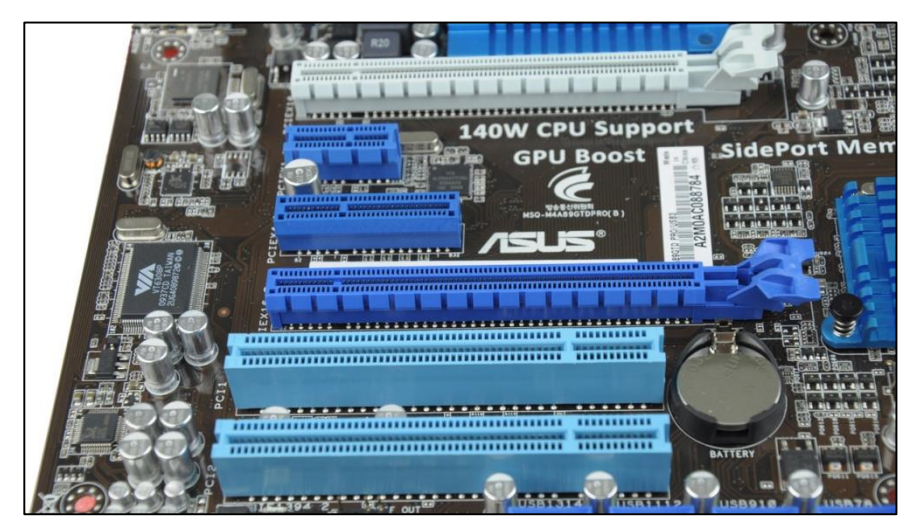

#### **6.2.4 Andere uitbreidingskaarten**

Bekijk de volgende uitbreidingskaarten. Wat is hun functie?

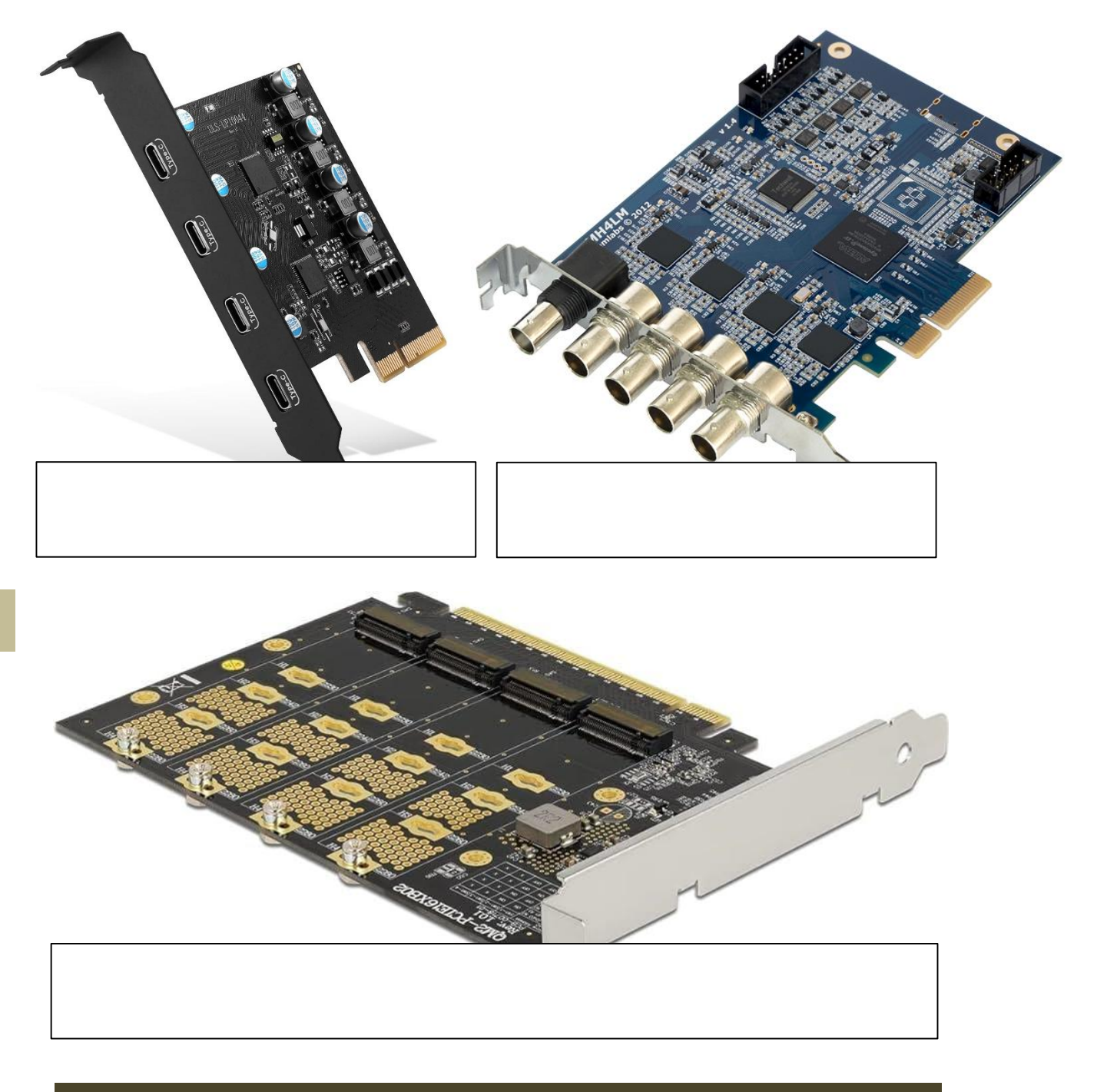

#### Uitbreidingskaarten monteren en demonteren

- Monteer en demonteer een uitbreidingskaart in een desktop computer
- Monteer en demonteer een mini PCI-Express kaartje in een laptop

72

### **6.4 Stuurprogramma's**

Identificeer de onderstaande uitbreidingskaarten en zoek op het internet naar een geschikt stuurprogramma. Let op dat je een stuurprogramma zoekt voor het juiste besturingssysteem en voor de correcte aansluiting. Schrik niet, sommige van deze uitbreidingskaarten zijn behoorlijk oud en het is mogelijk dat je sommige aansluitingen niet onmiddellijk herkent…

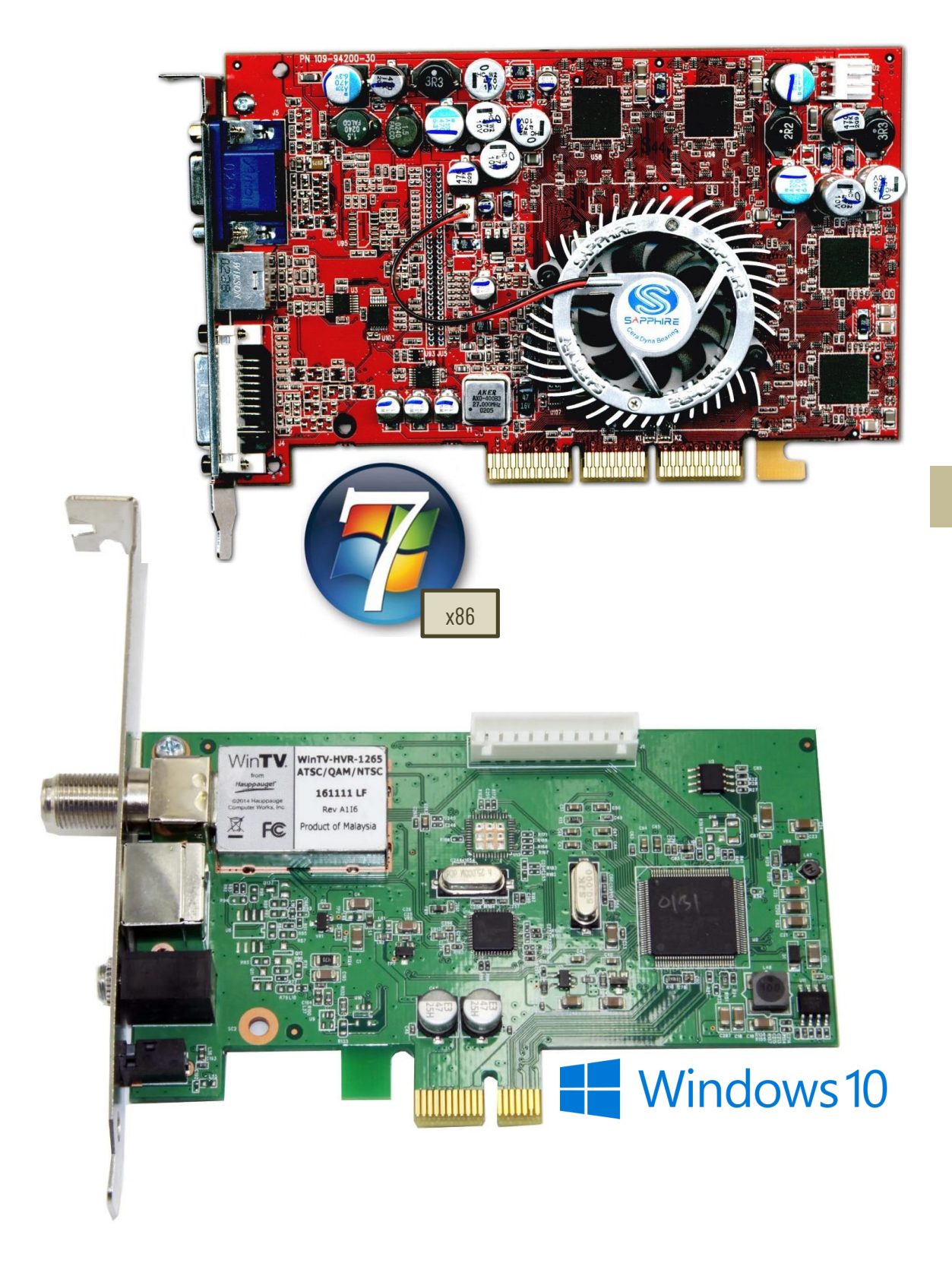

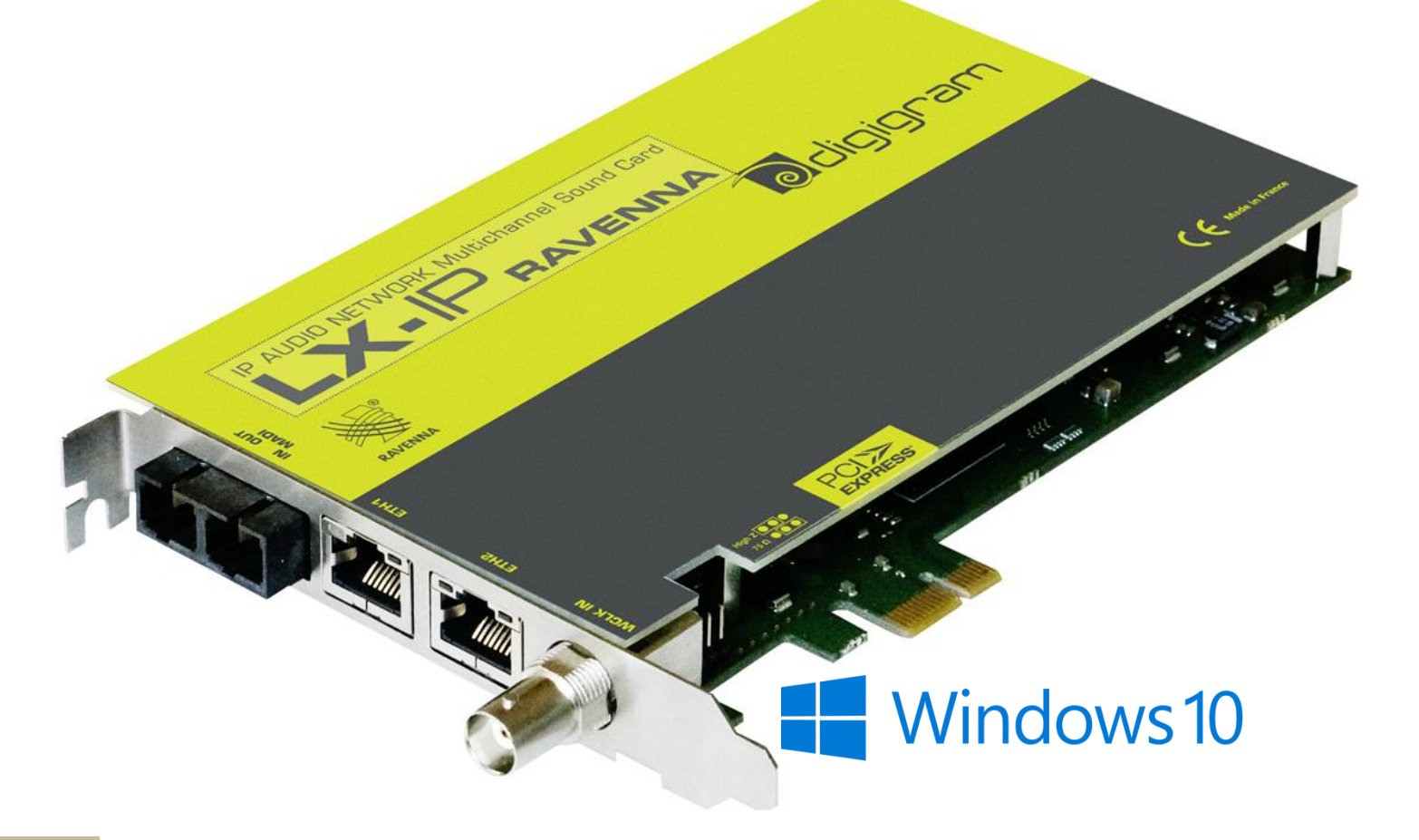

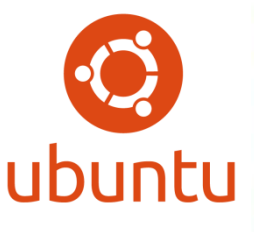

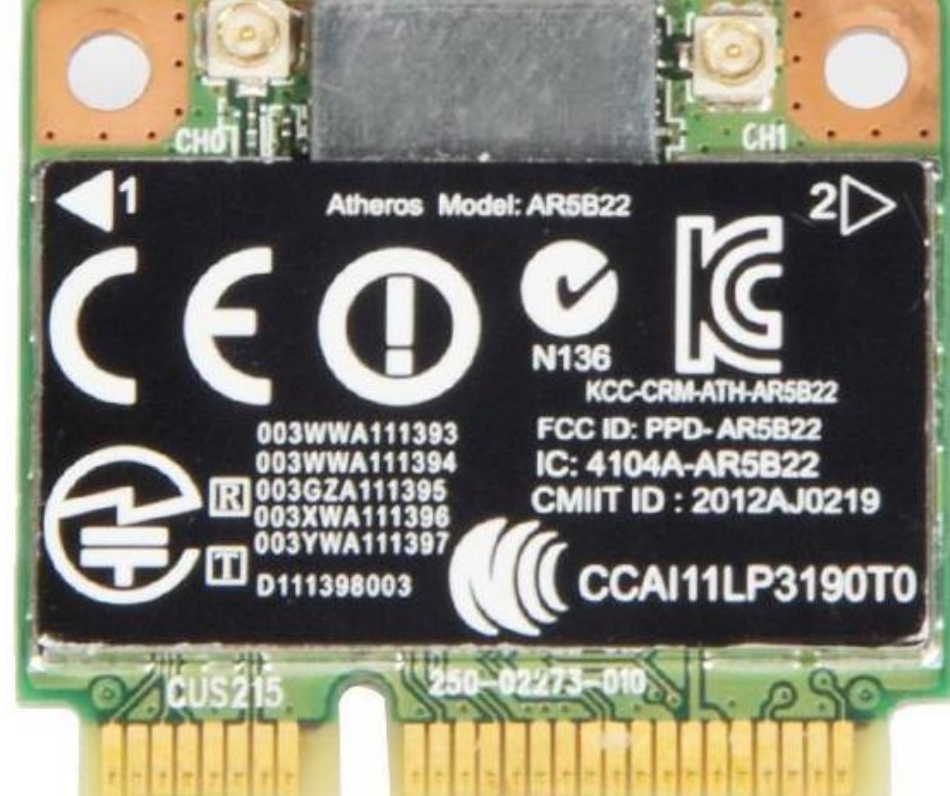